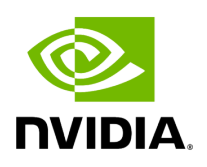

**Class GXFOutputContext**

## **Table of contents**

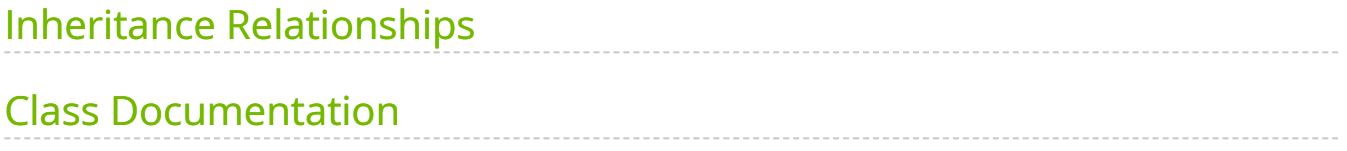

• Defined in [File gxf\\_io\\_context.hpp](https://docs.nvidia.com/file_include_holoscan_core_gxf_gxf_io_context.hpp.html#file-include-holoscan-core-gxf-gxf-io-context-hpp)

# <span id="page-2-0"></span>**Inheritance Relationships**

### **Base Type**

public holoscan::OutputContext [\(Class OutputContext\)](https://docs.nvidia.com/classholoscan_1_1OutputContext.html#exhale-class-classholoscan-1-1outputcontext)

# <span id="page-2-1"></span>**Class Documentation**

class GXFOutputContext: public holoscan:: OutputContext

Class to hold the output context for a GXF [Operator](https://docs.nvidia.com/classholoscan_1_1Operator.html#classholoscan_1_1Operator).

This class provides the interface to send data to the output ports of the operator using GXF.

Public Functions

GXFOutputContext[\(ExecutionContext](https://docs.nvidia.com/classholoscan_1_1ExecutionContext.html#_CPPv4N8holoscan16ExecutionContextE) \*execution\_context, [Operator](https://docs.nvidia.com/classholoscan_1_1Operator.html#_CPPv4N8holoscan8OperatorE) \*op)

Construct a new **GXFOutputContext** object.

**Parameters** 

- **execution\_context** The pointer to the execution context.
- **op** The pointer to the GXFOperator object.

GXFOutputContext[\(ExecutionContext](https://docs.nvidia.com/classholoscan_1_1ExecutionContext.html#_CPPv4N8holoscan16ExecutionContextE) \*execution\_context, [Operator](https://docs.nvidia.com/classholoscan_1_1Operator.html#_CPPv4N8holoscan8OperatorE) \*op, std::unordered\_map<std::string, std::shared\_ptr<[IOSpec>](https://docs.nvidia.com/classholoscan_1_1IOSpec.html#_CPPv4N8holoscan6IOSpecE)> &outputs)

Construct a new **GXFOutputContext** object.

**Parameters** 

- **execution\_context** The pointer to the execution context.
- **op** The pointer to the GXFOperator object.

**outputs** – outputs The references to the map of the output specs.

#### gxf\_context\_t gxf\_context() const

Get pointer to the GXF execution runtime.

Returns

The pointer to the GXF context.

Protected Functions

virtual void emit\_impl(std::any data, const char \*name = nullptr, OutputType out\_type = OutputType::kSharedPointer) override

The implementation of the  $|$  emit method.

Depending on the type of the data, this method wraps the data with a message and sends it to the output port with the given name.

Parameters

- **data** The data to send.
- **name** The name of the output port.
- **out\_type** The type of the message data.

© Copyright 2022-2024, NVIDIA.. PDF Generated on 06/06/2024